### **Example: list filter**

```
-> (val ns (new List))
List( )
-> (addAll: ns '(1 2 3 4 5 6))
List( 1 2 3 4 5 6 )
-> (select: ns [block (n) (= 0 (mod: n 2))])
List( 2 4 6 )
```
## **select: dispatches to class Collection**

#### **Classic imperative paradigm:**

```
(method select: (aBlock) [locals temp]
   (set temp (new (species self)))
   (do: self [block (x) (ifTrue: (value aBlock x)
                                  {(add: temp x)})])
```
**temp)**

## **Name self receives message**

### **Example: iteration**

```
-> (val ms (select: ns [block (n) (= 0 (mod: n 2))]))
List( 2 4 6 )
-> (do: ms [block (m) (print 'element) (print space)
                       (print 'is) (print space)
                       (println m)])
element is 2
element is 4
element is 6
nil->
```
## **Functional code: forms of data**

**Iteration in Scheme: ask value about form**

```
(define app (f xs)
  (if (null? xs)
      'do-nothing(begin(f (car xs))
         (app f (cdr xs)))))
```
## **Replace interrogation: dynamic dispatch**

**No interrogation about form!**

**Design process still works:**

- **1. Each method defined on <sup>a</sup> class**
- **2. Class determines**
	- **• How object is formed (class method)**
	- **• From what parts (instance variables)**

**Each form of data gets its own method!**

### **Object-oriented code: dynamic dispatch**

**Instead of (app f xs), we have**

**(do: xs f-block)**

**What happens if we send "do f" to the empty list?What happens if we send "do f" to <sup>a</sup> cons cell?**

#### **Dynamic dispatch revealed**

**Sending do: to the empty list:**

**(method do: (aBlock) nil) ; nil is <sup>a</sup> <sup>g</sup>lobal object**

**Sending do: to <sup>a</sup> cons cell:**

**(method do: (aBlock) ; car and cdr are "instance variables" (value aBlock car) (do: cdr aBlock))**

**What's missing? if!**

# **"Collection hierarchy"CollectionSet KeyedCollectionDictionary SequenceableCollectionListArray**

## **select: dispatches to class Collection**

```
(method select: (aBlock) [locals temp]
  (set temp (new (species self)))
  (do: self [block (x) (ifTrue: (value aBlock x)
                                 {(add: temp x)})])
```
**temp)**

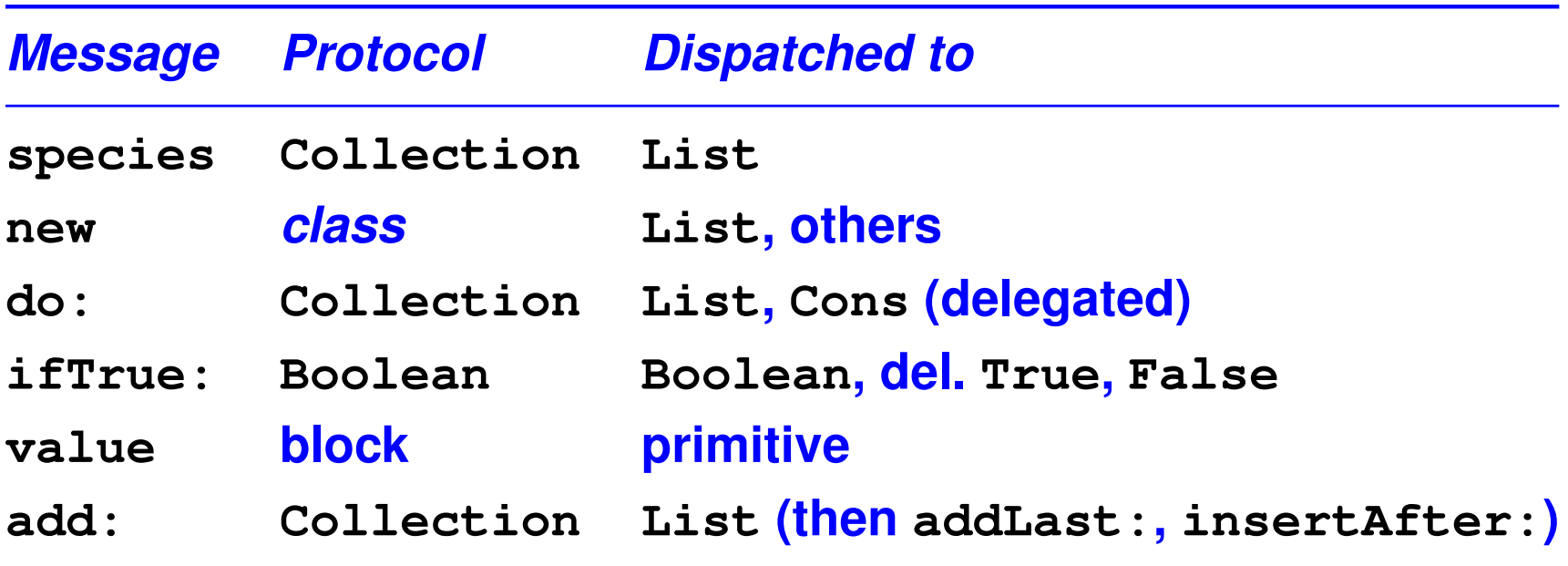

## **Church encoding with blocks**

## **Blocks are closures**

- **• [block (x) ...]**
- **• Instead of [block () ...], just {...}**

## **Passed as continuations to Booleans**

**They are objects**

## **Block Examples**

- **-> (val twice [block (n) (+ <sup>n</sup> n)]) <Block>**
- **-> (value twice 3)**
- **6**
- **-> (val delayed {(println 'hello) 42}) <Block>**
- **-> delayed**

**<Block>**

**-> (value delayed)**

**hello**

### **Boolean example: minimum**

- **-> (val <sup>x</sup> 10)**
- **-> (val <sup>y</sup> 20)**
- **-> (ifTrue:ifFalse: (<= <sup>x</sup> y) {x} {y}) 10**

## **Protocol for Booleans**

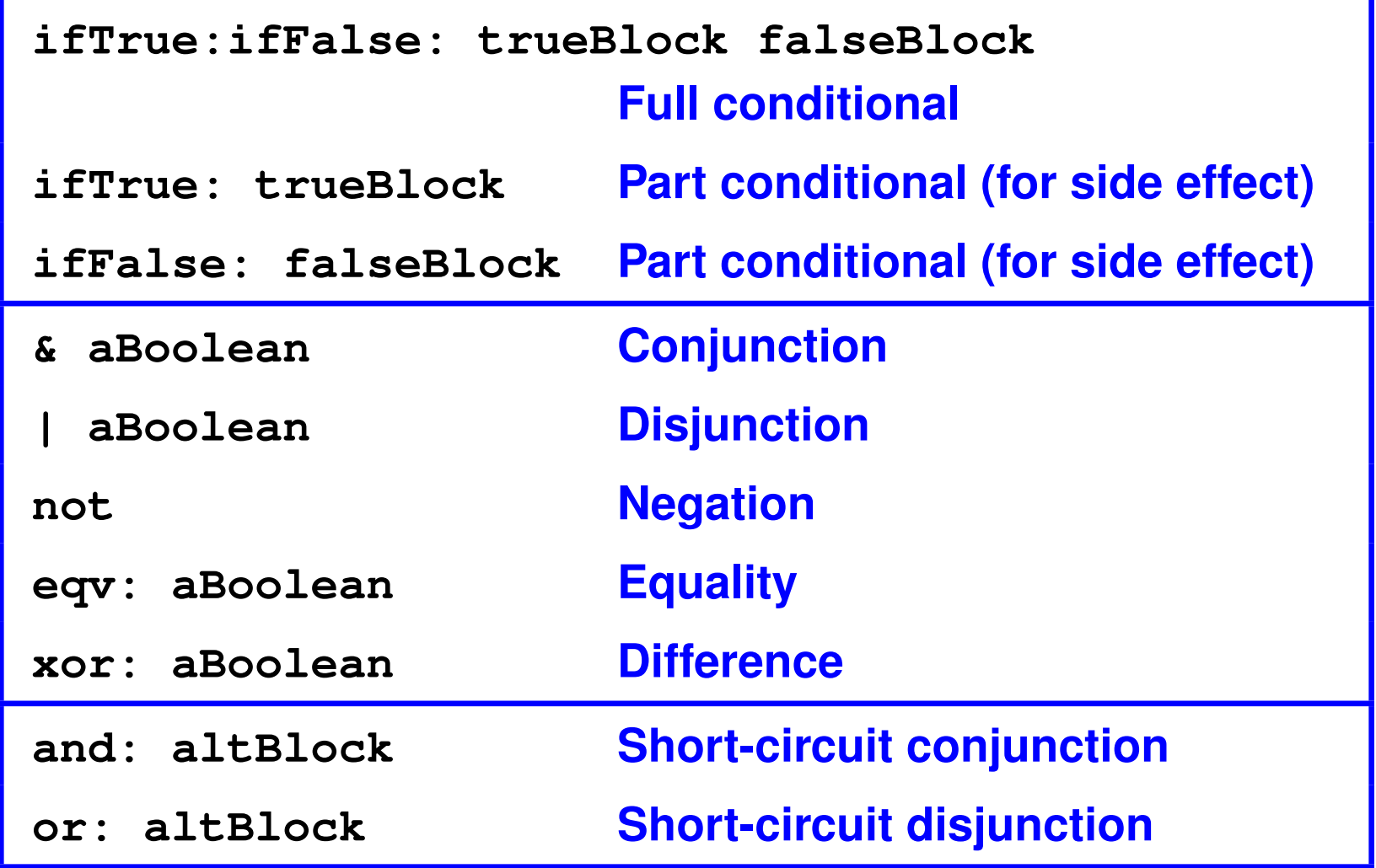

#### **Classes True and False**

```
(class True Boolean
  [](method ifTrue:ifFalse: (trueBlock falseBlock)
     (value trueBlock))
)(class False Boolean
  [](method ifTrue:ifFalse: (trueBlock falseBlock)
     (value falseBlock))
)
```
**What happens if ifTrue: is sent to true ?**

## **Protocol for Booleans**

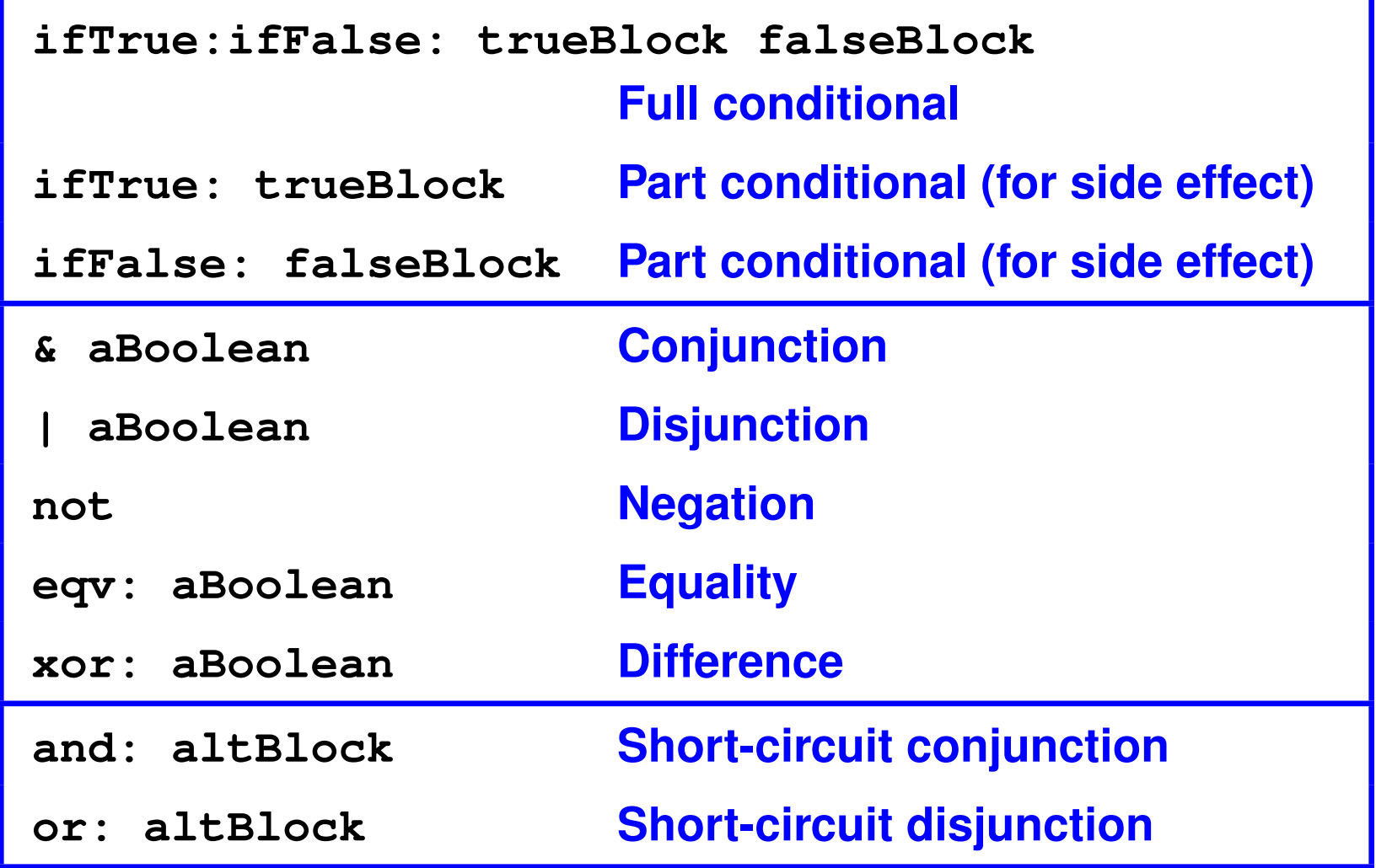

## **ifTrue: message dispatched to class Boolean**

```
(class Boolean Object
  [](method ifTrue:ifFalse: (trueBlock falseBlock)
     (subclassResponsibility self))
  (method ifTrue: (trueBlock)
    (ifTrue:ifFalse: self trueBlock {}))
  ...)
```
**Message sent to self starts over (with class of receiver)**

# **Dispatching to True**

```
(class True Boolean
  []
(method ifTrue:ifFalse: (trueBlock falseBlock)
      (value trueBlock))
  ; all other methods are inherited
)
```
## **Your turn: not**

**What should not look like?**

- **• Implemented on what class?**
- **• With what method definition?**

# **Implementing not**

```
(class Boolean Object
  []
(method ifTrue:ifFalse: (trueBlock falseBlock)
     (subclassResponsibility self))
  (method ifTrue: (trueBlock)
    (ifTrue:ifFalse: self trueBlock {}))
  (method not ()
    (ifTrue:ifFalse: self {false} {true}))
  ...)
```
## **Inheritance for Booleans**

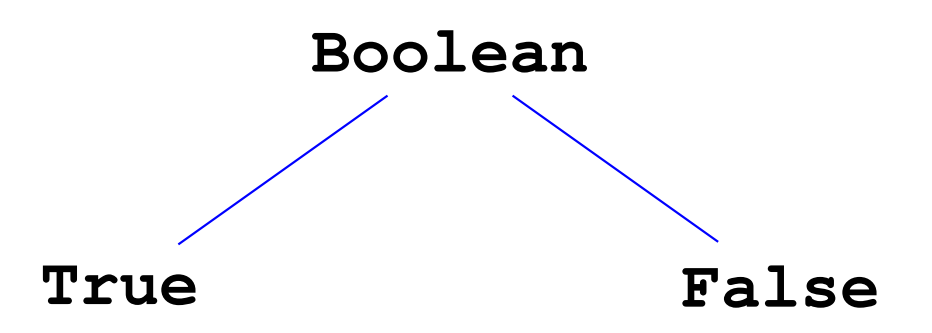

**Boolean is abstract class**

**• Instances of True and False only**

**Method ifTrue:ifFalse: defined on True and False**

**All others defined on Boolean**

## **Each class has one of two roles**

#### **Abstract class**

- **• Meant to be inherited from**
- **• Some (**><sup>0</sup>**) subclassResponsibility methods**
- **• Examples: Boolean, Shape, Collection**

#### **Regular ("concrete") class**

- **• Meant to be instantiated**
- **• No subclassResponsibility methods**
- **• Examples: True, Triangle, List**